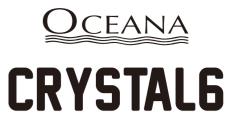

# CRYSTAL6 6mm PIVOT DOOR WITH INLINE PANEL

# INSTALLATION INSTRUCTIONS

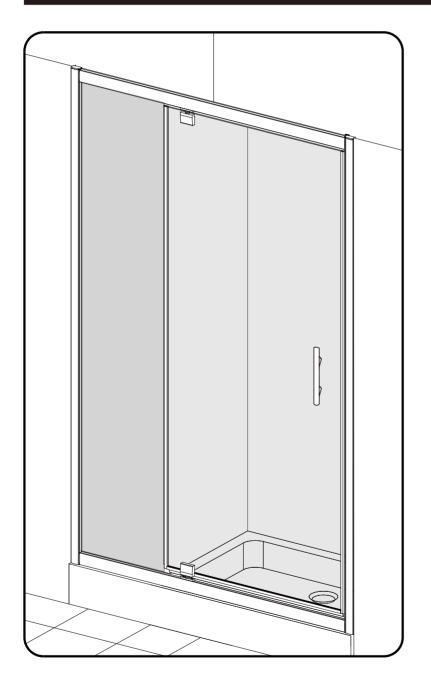

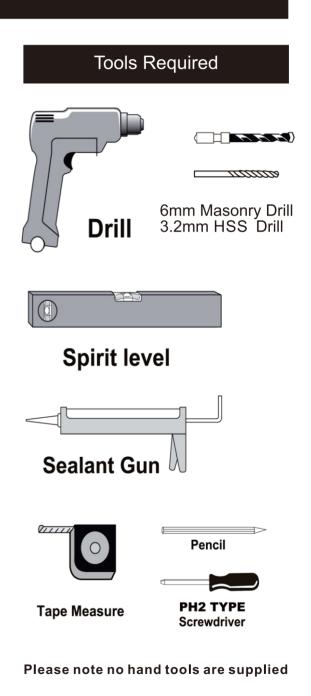

1

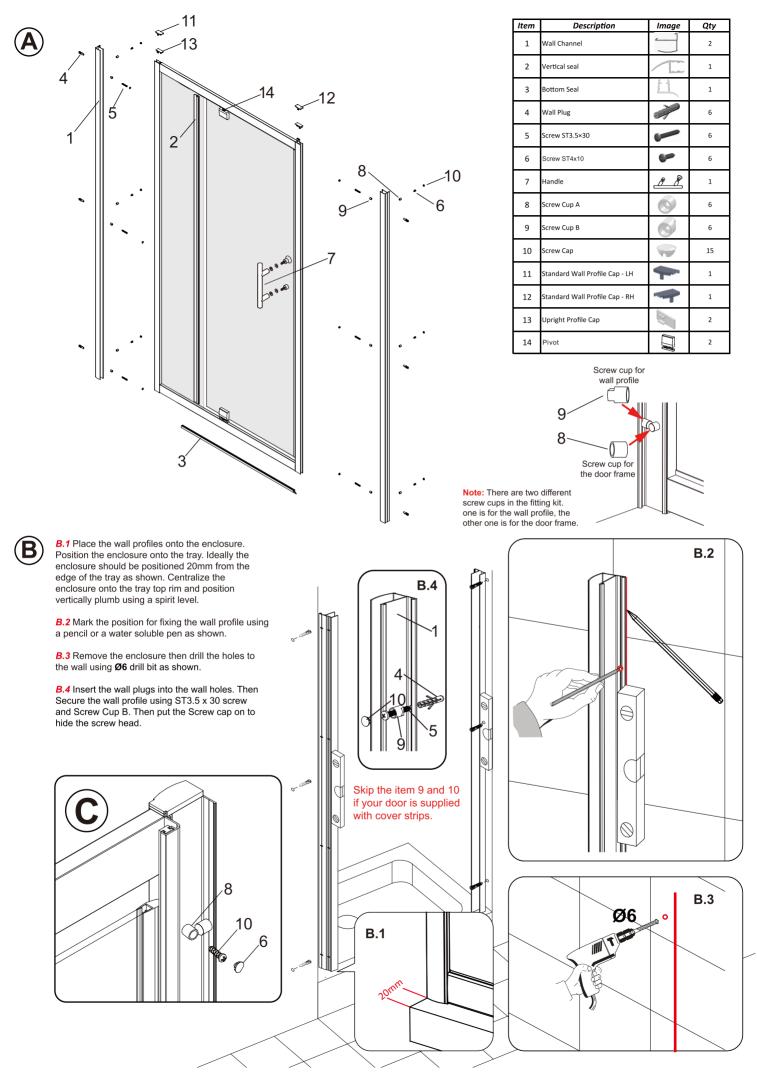

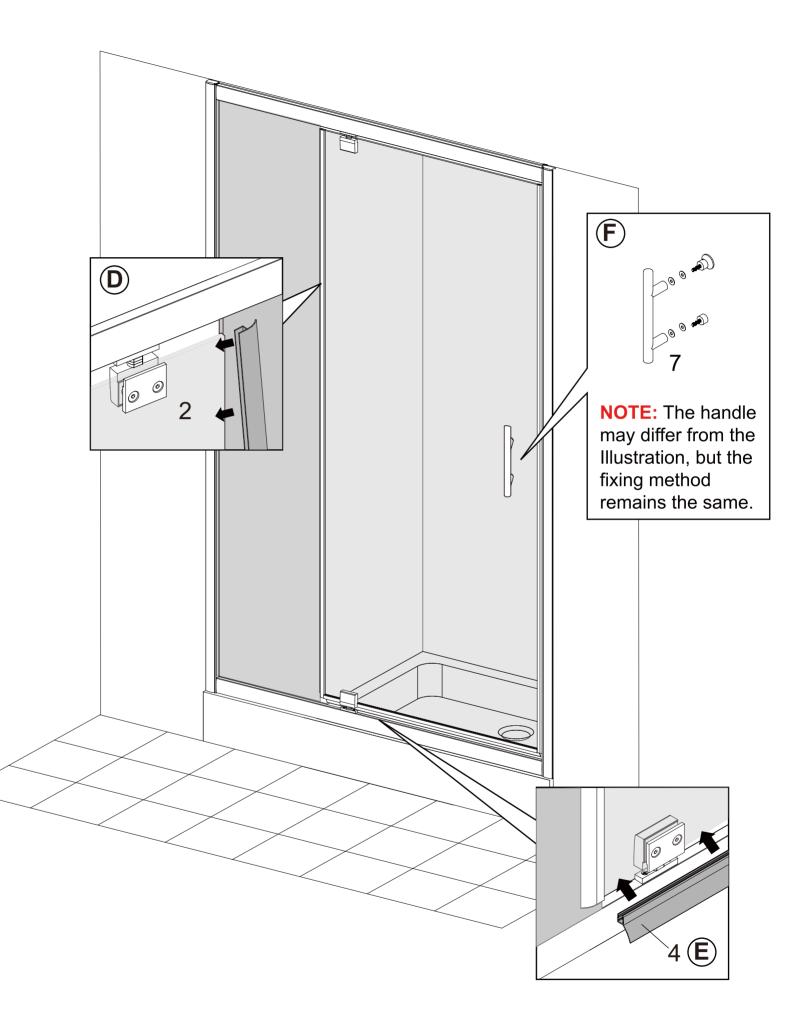

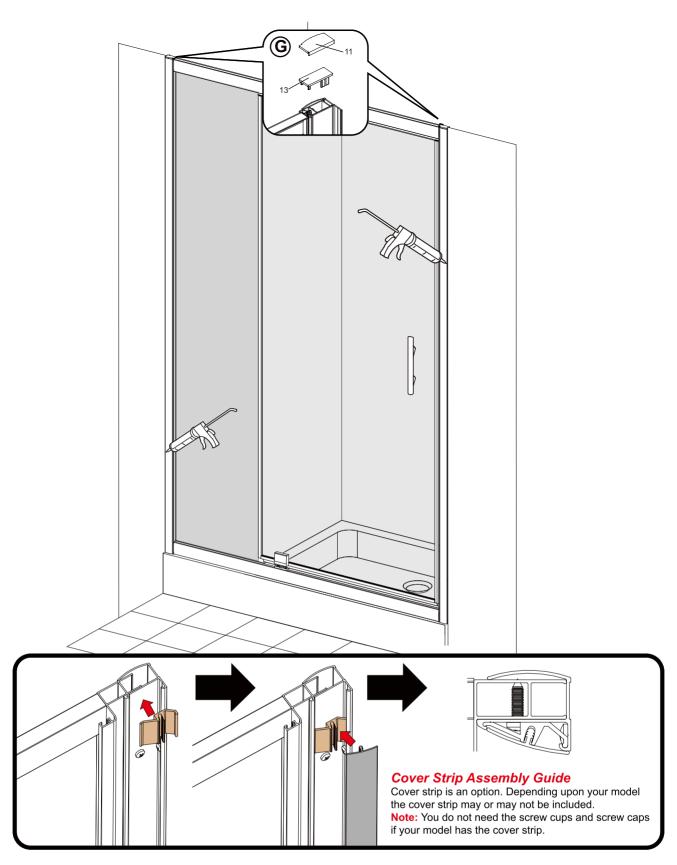

**Tips** - In cold weather the seal may be more difficult to fit. In this case it is advisable to warm the seal in some warm soapy water to make it more pliable.

## **Applying Silicone Sealant**

### **Sealing Inside**

Seal from the top of the wall profile to the bottom on the INSIDE between the wall profile and the wall. IMPORTANT: Do not apply sealant on inside of tray.

### **Sealing Outside**

Seal only along the bottom rail and glass on the OUTSIDE between the profile /glass and the tray. Also up between the wall profile and the wall. Seal also the joints between the bottom profile and any upright profiles.

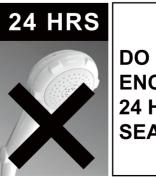

DO NOT USE THE ENCLOSURE FOR 24 HOURS AFTER SEALING